## **Facturation Assureur – Facture franchise**

Désormais, il est possible de créer une facture pour la franchise à partir du popup de l'assureur. Vous pouvez créer la facture en appuyant sur l'icône suivant:

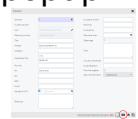

Référence ID de l'article : #3875 Auteur : Sophia Bouhajra Dernière mise à jour : 2022-02-09 10:29

> Page 1 / 1 **(c) 2024 InSyPro <christof@insypro.com> | 2024-05-21 19:10** [URL: http://faq.insypro.com/index.php?action=artikel&cat=11&id=1456&artlang=fr](http://faq.insypro.com/index.php?action=artikel&cat=11&id=1456&artlang=fr)